$<<$ PHP+MySQL $>$ 

<<PHP+MySQL >>

- 13 ISBN 9787302305057
- 10 ISBN 7302305056

出版时间:2012-12

页数:412

字数:678000

extended by PDF and the PDF

http://www.tushu007.com

, tushu007.com

## $<<$ PHP+MySQL $>$

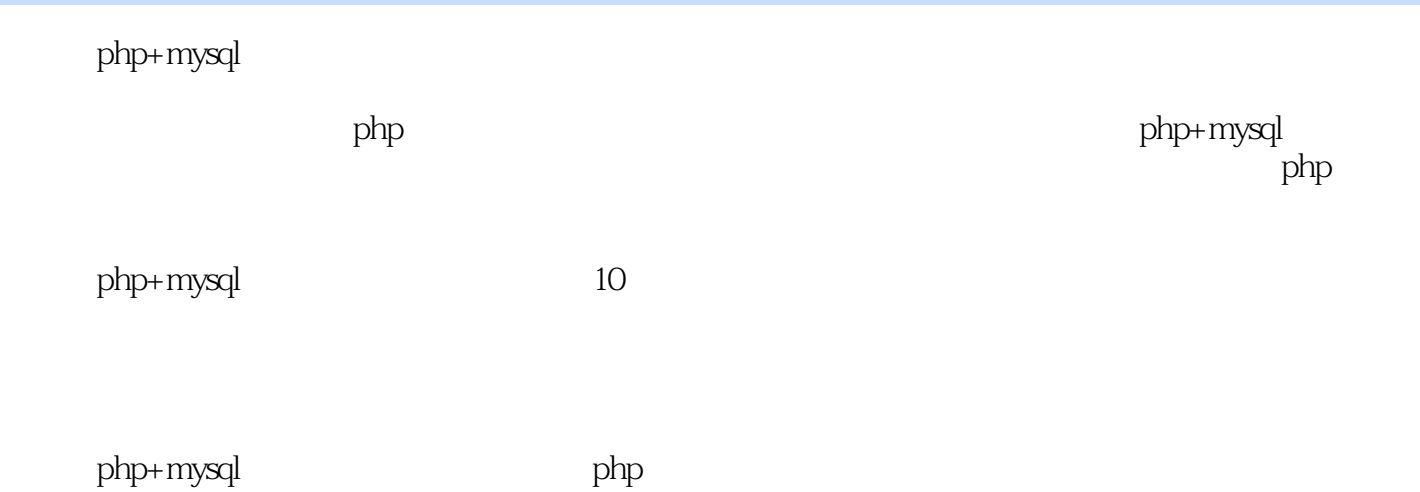

*Page 2*

# $<<$ PHP+MySQL $>$

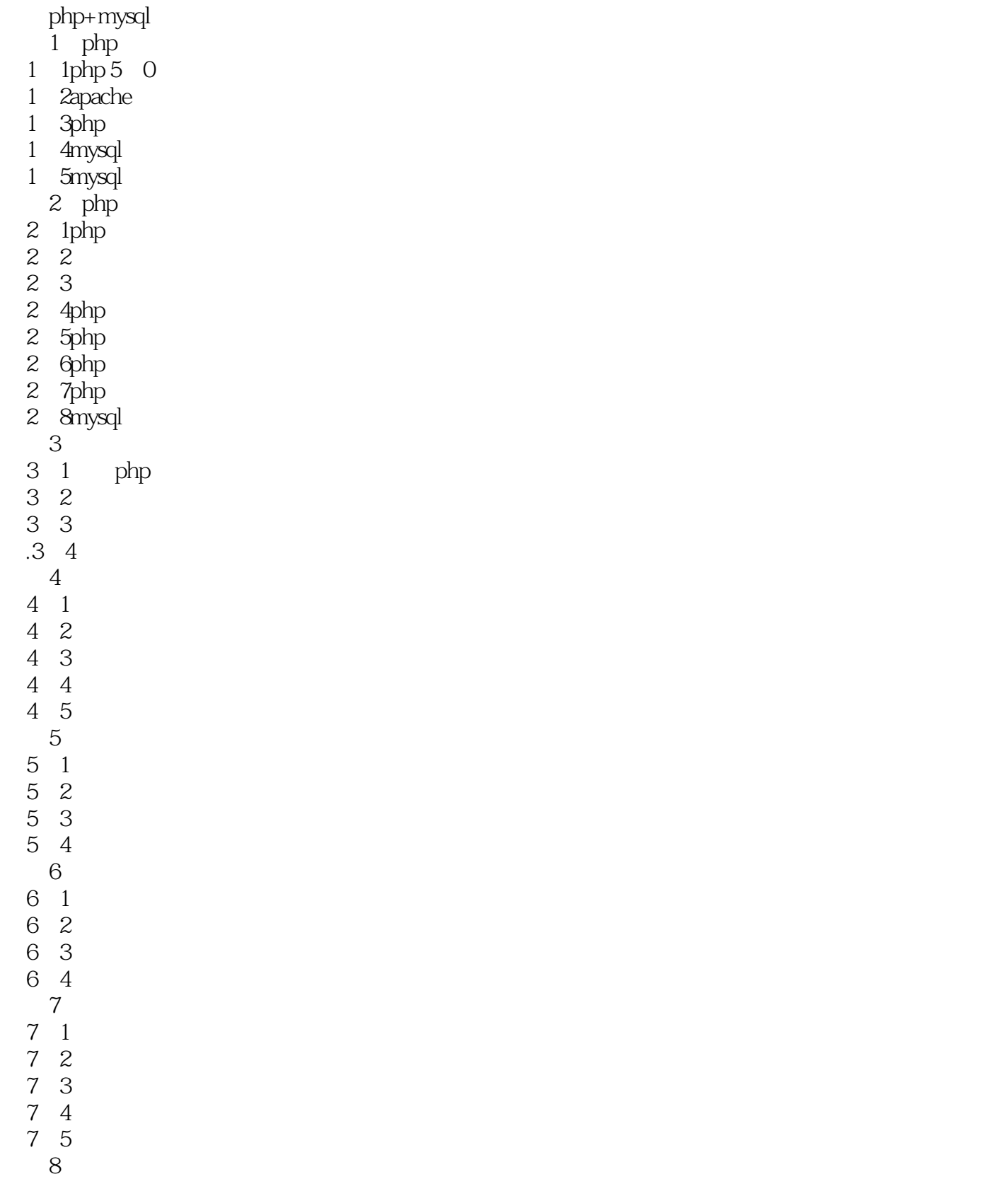

#### $<<$ PHP+MySQL $>$

10 5

*Page 4*

#### $<<$ PHP+MySQL $>$

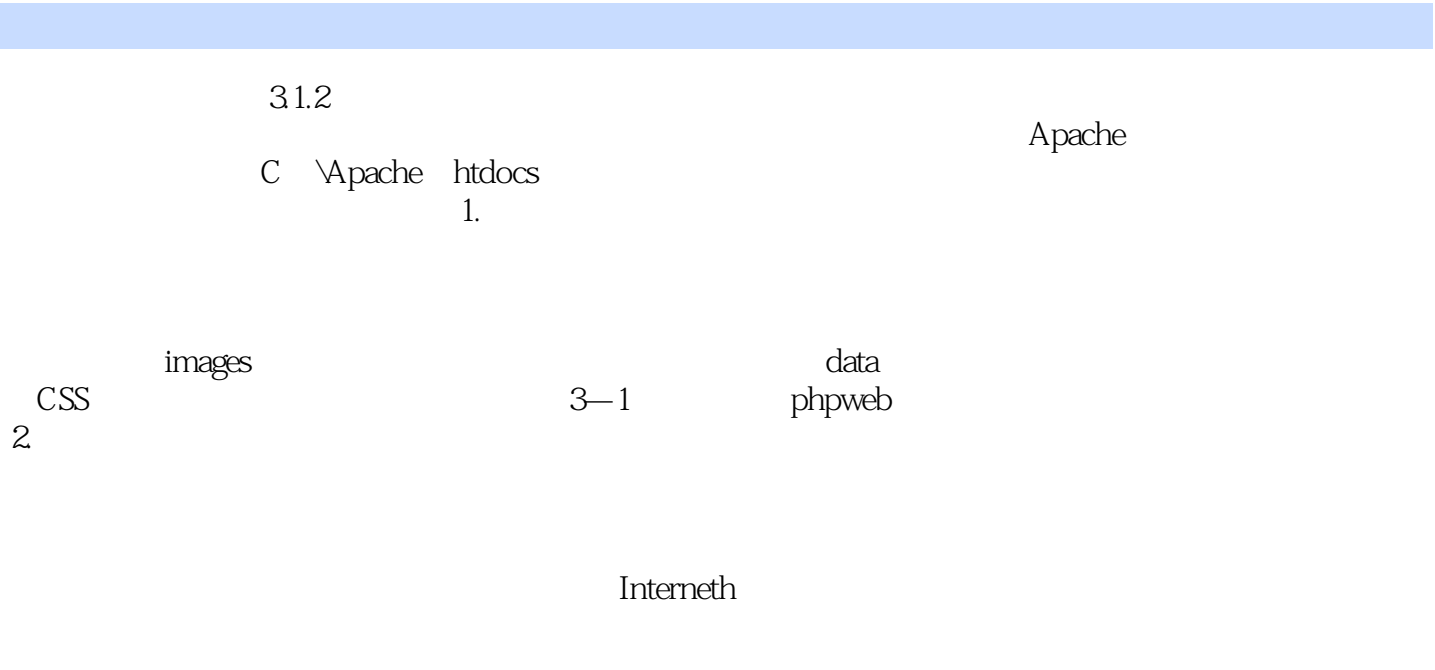

, tushu007.com

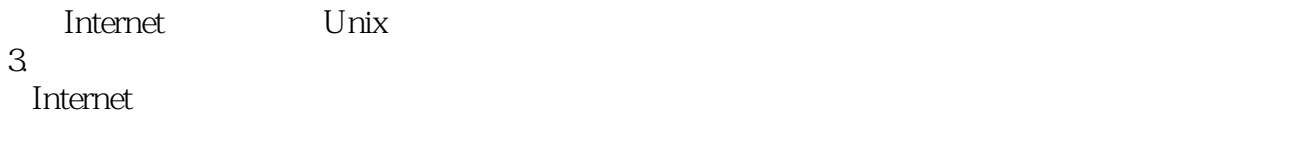

Dreamweaver CS5.5<br>Internet

 $31.3$ 

## $<<$ PHP+MySQL $>$

where the PHP+MySQL PHP

# $<<$ PHP+MySQL $>$

本站所提供下载的PDF图书仅提供预览和简介,请支持正版图书。

更多资源请访问:http://www.tushu007.com

, tushu007.com